# **FreeNAS - Bug #28539**

# **Fix renamed function in zilstat MIB**

02/15/2018 02:14 PM - Bill O'Hanlon

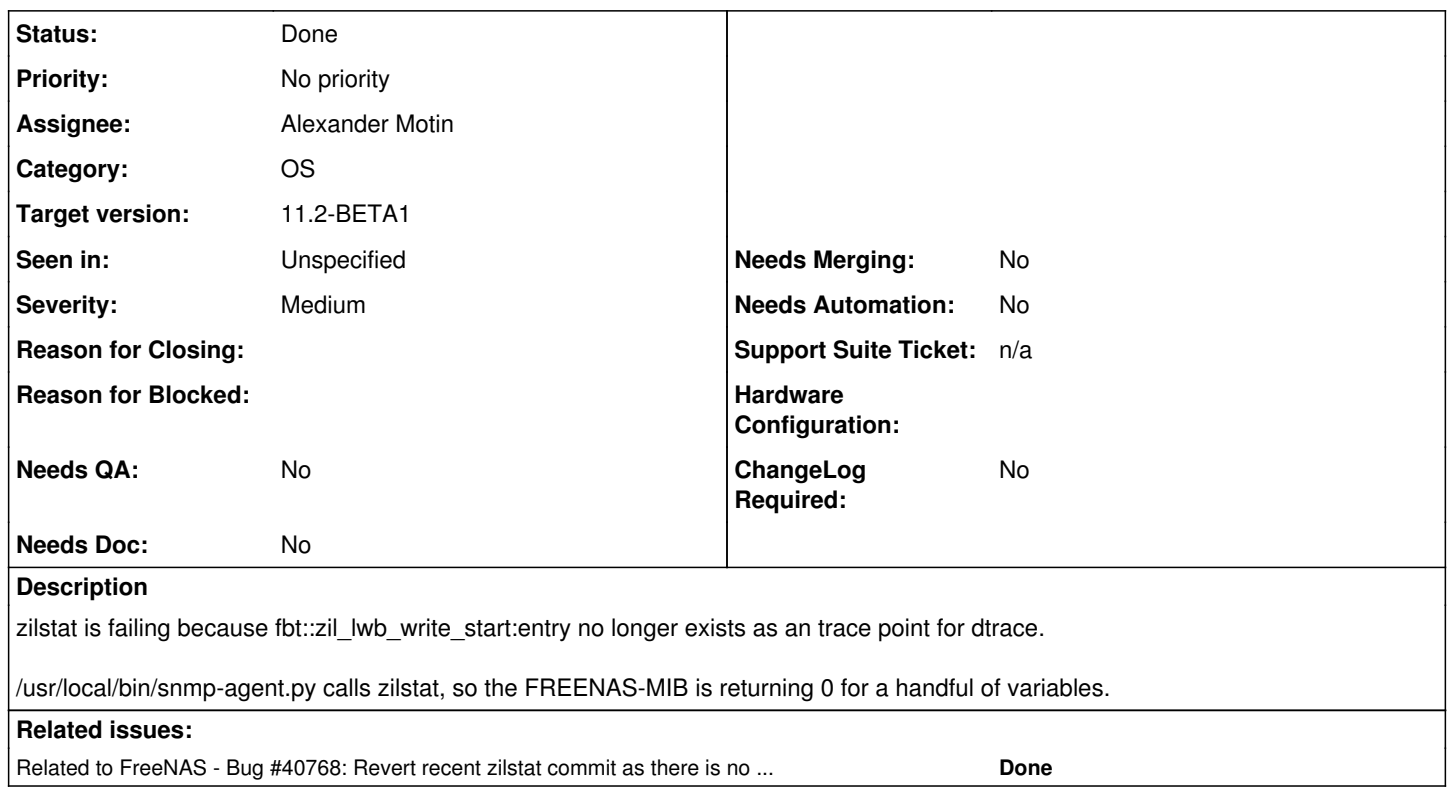

## **Associated revisions**

## **Revision 248de883 - 02/23/2018 06:39 AM - Bill O'Hanlon**

fix(snmp/zilstat) dtrace was triggering off zil\_lwv\_write\_start, which has been removed.

Ticket: #28539

## **Revision 3bda775e - 04/19/2018 03:47 PM - Bill O'Hanlon**

fix(snmp/zilstat) dtrace was triggering off zil\_lwb\_write\_start, which has been removed.

Ticket: #28539

## **History**

## **#1 - 02/16/2018 11:43 AM - Dru Lavigne**

*- Assignee changed from Release Council to Alexander Motin*

## **#2 - 02/16/2018 01:50 PM - Alexander Motin**

Are you sure you saw the problem on 11.1-U2, not 11.2 (11-Nightly/11-stable)? Because that function was renamed only recently and that change is not in 11.1-stable branch.

## **#3 - 02/16/2018 03:09 PM - Bill O'Hanlon**

*- Seen in changed from TrueNAS 11.1-U2 to Unspecified*

Actually, I'm not sure.

#### **#4 - 02/22/2018 07:46 AM - Alexander Motin**

*- Assignee changed from Alexander Motin to Benno Rice*

Benno, take a look at this please. It may be a trivial function rename in new ZFS code, though the ZIL code logic has changed also, so closer look may be needed.

#### **#5 - 02/22/2018 10:51 AM - Benno Rice**

zil\_lwb\_write\_start was renamed to zil\_lwb\_write\_issue in r324011. I'll do some further digging to see whether the semantics still match or not.

#### **#6 - 02/22/2018 10:58 AM - Benno Rice**

Looking at zilstat my read is that it's trying to measure (possibly among other things) the number of bytes being pushed through the ZIL, which is why it's hooking zil\_lwb\_write\_start. If my read on this is correct I think the right fix is just to hook zil\_lwb\_write\_issue instead.

#### **#7 - 02/22/2018 11:09 AM - Benno Rice**

*- Status changed from Not Started to In Progress*

### **#8 - 02/22/2018 12:01 PM - Bill O'Hanlon**

FWIW, I did that on my system while trying to get past this issue to test another one, and it seemed to work well. So I agree that it seems like a good approach. :-)

### **#9 - 02/22/2018 02:25 PM - Benno Rice**

Bill, did you want to take this over from here or did you want me to work up the patch for zilstat?

### **#10 - 02/23/2018 06:32 AM - Bill O'Hanlon**

Sure, I can do that.

### **#11 - 02/23/2018 06:36 AM - Dru Lavigne**

*- Assignee changed from Benno Rice to Bill O'Hanlon*

#### **#12 - 02/26/2018 08:18 AM - Bill O'Hanlon**

*- Status changed from In Progress to Done*

### **#13 - 02/26/2018 08:25 AM - Dru Lavigne**

*- Subject changed from zilstat is broken, which breaks FREENAS-MIB in SNMP to Fix renamed function in zilstat MIB*

*- Needs Doc changed from Yes to No*

### **#14 - 02/26/2018 08:29 AM - Dru Lavigne**

- *Target version changed from 11.2-RC2 to 11.2-BETA1*
- *Needs Merging changed from Yes to No*

#### **#15 - 05/02/2018 05:41 AM - Dru Lavigne**

*- Status changed from Done to Ready for Testing*

### **#16 - 06/21/2018 01:39 PM - Nick Wolff**

*- Status changed from Ready for Testing to Failed Testing*

#### Zilstat is puking. Not sure if it's related to this or new issue

root@fncertified:/var/log # zilstat

```
dtrace: invalid probe specifier 
#pragma D option quiet
  inline int OPT_time = 0;
  inline int OPT_txg = 0;
 inline int OPT pool = 0;
 inline int OPT\_mega = 0; inline int INTERVAL = 1;
 inline int LINES = -1;
 inline int COUNTER = -1;
  inline int FILTER = 0;
 inline string POOL = ";
  dtrace:::BEGIN
 {
        /* starting values */
    MEGA = 1000000:
        counts = COUNTER;
        secs = INTERVAL;
        interval = INTERVAL;
    interval == 0 ? interval++ : 1;
    line = 0;last\_event[""] = 0;    nused=0;
        nused_max_per_sec=0;
        nused_per_sec=0;
        size=0;
        size_max_per_sec=0;
        size_per_sec=0;
        syncops=0;
        size_4k=0;
        size_4k_32k=0;
        size_32k=0;
       OPT_txg ? printf("waiting for txg commit...\n") : 1;
 }
 /*
   * collect info when zil_lwb_write_start fires
   */
fbt::zil_lwb_write_issue:entry
\sqrt{OPT\_pool} == 0 || POOL == args[0]-\ge 1\_dmu\_pool-\ge 1\_spa\_span{
          nused += args[1]->lwb_nused;
          nused_per_sec += args[1]->lwb_nused;
     size += \arg s[1]-\geq lwb\_sz;size\_per\_sec += args[1]->lwb\_sz;     syncops++;
     args[1]->1wb\_sz <= 4096 ? size\_4k++ : 1;     args[1]->lwb_sz > 4096 && args[1]->lwb_sz < 32768 ? size_4k_32k++ : 1;
    args[1]-\frac{1}{s}z \ge 32768 ? size_32k++ : 1;}
/*
 * Timer
 */
profile:::tick-1sec
{
        OPT_txg ? secs++ : secs--;
                nused_per_sec > nused_max_per_sec ? nused_max_per_sec = nused_per_sec : 1;
                nused_per_sec = 0;
                size_per_sec > size_max_per_sec ? size_max_per_sec = size_per_sec : 1;
            size_per_sec = 0;
}
/*
 * Print header
 */
profile:::tick-1sec
/OPT_{txg} = 0 & line == 0/
{
        /* print optional headers */
    OPT_time   ? printf("%-20s ", "TIME")  : 1;
    /* print header */
                OPT_mega  ? printf("%10s %10s %10s %10s %10s %10s",
                                 "N-MB", "N-MB/s", "N-Max-Rate",
                                  "B-MB", "B-MB/s", "B-Max-Rate") :
```

```
            printf("%10s %10s %10s %10s %10s %10s",
                                     "N-Bytes", "N-Bytes/s", "N-Max-Rate",
                                     "B-Bytes", "B-Bytes/s", "B-Max-Rate");
                  printf(" %6s %6s %6s %6s\n",
                                     "ops", "<=4kB", "4-32kB", ">=32kB");
        line = LINES;
}
  fbt::txg_quiesce:entry
  /OPT_txg == 1 && POOL == args[0]->dp_spa->spa_name && line == 0/
  {
        OPT_time  ? printf("%-20s ", "TIME")  : 1;
                  OPT_mega  ? printf("%10s %10s %10s %10s %10s %10s %10s",
                                     "txg", "N-MB", "N-MB/s", "N-Max-Rate",
                                     "B-MB", "B-MB/s", "B-Max-Rate") :
                           printf("%10s %10s %10s %10s %10s %10s %10s",
                                    "txg", "N-Bytes", "N-Bytes/s", "N-Max-Rate",
                                     "B-Bytes", "B-Bytes/s", "B-Max-Rate");
                  printf(" %6s %6s %6s %6s\n",
                                    "ops", "<=4kB", "4-32kB", ">=32kB");
        line = LINES;
}
  /*
    * Print Output
    */
  profile:::tick-1sec
 /OPT_{txq} == 0 & secs == 0/
  {
         OPT_time  ? printf("%-20Y ", walltimestamp) : 1;
          OPT_mega  ?
                           printf("%10d %10d %10d %10d %10d %10d",
                                    nused/MEGA, nused/(interval*MEGA), nused_max_per_sec/MEGA,
                                     size/MEGA, size/(interval*MEGA), size_max_per_sec/MEGA) :
                           printf("%10d %10d %10d %10d %10d %10d",
                                    nused, nused/interval, nused_max_per_sec,
                                     size, size/interval, size_max_per_sec);
          printf(" %6d %6d %6d\n",
                                    syncops, size_4k, size_4k_32k, size_32k);
          nused = 0:
                  nused_per_sec = 0;
                  nused_max_per_sec = 0;
                 size=0;
                  size_max_per_sec=0;
                  size_per_sec=0;
                  syncops=0;
                  size_4k=0;
                 size_4k_32k=0;
                 size_32k=0;
                  secs = INTERVAL;
        counts--;
        line--;
 }
fbt::txg_quiesce:entry
/OPT_{txg} == 1 && POOL == args[0]-\gt{dp_spa-\gt{spa_name/}}{
          secs \leq 0 ? secs=1 : 1;
        OPT_time ? printf("%-20Y ", walltimestamp) : 1;
                  OPT_mega ?
                           printf("%10d %10d %10d %10d %10d %10d %10d", args[1],
                                    nused/MEGA, nused/(secs*MEGA), nused_max_per_sec/MEGA,
                                    size/MEGA, size/(secs*MEGA), size_max_per_sec/MEGA) :
                           printf("%10d %10d %10d %10d %10d %10d %10d", args[1],
                                    nused, nused/secs, nused_max_per_sec,
                                    size, size/secs, size_max_per_sec);
                  printf(" %6d %6d %6d %6d\n",
                                    syncops, size_4k, size_4k_32k, size_32k);
                  nused = 0;
         nused per sec = 0;
                 nused_max_per_sec = 0;
                 size=0;
                  size_max_per_sec=0;
               size_per_sec=0;
```

```
        syncops=0;
                size_4k=0;
                size_4k_32k=0;
                size_32k=0;
         secs = 0;
        counts--;
        line--;
  }
  /*
   * End of program
    */
  profile:::tick-1sec
 /OPT\_txg == 0 & counts == 0/
  {
        exit(0);
  }
  fbt::txg_quiesce:entry
 /OPT_{txg} == 1 % of counts == 0/ {
    ext(0); }
: "/usr/lib/dtrace/ip.d", line 112: failed to copy typedef in6_addr_t source type: Type information is in pare
nt and unavailable
root@fncertified:/var/log #
```
## **#18 - 06/25/2018 12:55 PM - Dru Lavigne**

*- Assignee changed from Bill O'Hanlon to Alexander Motin*

### **#20 - 06/25/2018 02:28 PM - Alexander Motin**

The errors at the end are probably caused by different issue [\(#34609\)](https://redmine.ixsystems.com/issues/34609). It should work (can be tested) on TrueNAS though.

## **#21 - 06/29/2018 08:57 AM - Dru Lavigne**

- *Status changed from Failed Testing to Ready for Testing*
- *Priority changed from Regression to No priority*

# **#22 - 06/29/2018 11:06 AM - Nick Wolff**

*- Status changed from Ready for Testing to Done*

No longer blocked by broken dtrace.

# **#23 - 06/29/2018 12:35 PM - Dru Lavigne**

*- Needs QA changed from Yes to No*

## **#24 - 08/09/2018 02:12 PM - Alexander Motin**

*- Related to Bug #40768: Revert recent zilstat commit as there is no zil\_lwb\_write\_start() function in FreeNAS 11.1 added*